УДК 004.732: 519.876.5

 **ИНФОРМАТИКА**

# **СОЗДАНИЕ МОДЕЛЕЙ ВЫЧИСЛИТЕЛЬНОГО ПРОЦЕССА И РАБОЧЕЙ НАГРУЗКИ НА ЛОКАЛЬНУЮ ВЫЧИСЛИТЕЛЬНУЮ СЕТЬ**

### **О.М. Демиденко**

*Гомельский государственный университет им. Ф. Скорины*

# **CREATION OF MODELS OF THE COMPUTATIONAL PROCESS AND OPERATIONAL LOAD ON THE LOCAL AREA NETWORK**

# **O.M. Demidenko**

*F. Scorina Gomel State University* 

Рассмотрено использование программно-технологического комплекса, позволяющего автоматизировать основные этапы имитационных экспериментов при проектировании, исследовании и модификации локальных вычислительных сетей (ЛВС), который включает в себя базовое программное обеспечение, проблемно-ориентированное технологическое обеспечение имитационного эксперимента, технологию использования программного обеспечения.

*Ключевые слова: модель вычислительного процесса*, *рабочая нагрузка*, *локальная вычислительная сеть.* 

The use of a software and technological complex is considered. This complex allows you to automate the main stages of simulation experiments in the design, research and modification of local area networks (LAN), which includes basic software. problem-oriented technological support of the simulation experiment, software technology.

*Keywords*: *model of computation process*, *operational load*, *local area network.*

#### **Введение**

Анализ, проведенный в ходе проектного моделирования и эксплуатации локальных вычислительных сетей с использованием как аналитических, так и имитационных моделей, показал ограниченность возможностей исследования и адаптации вычислительного процесса под рабочую нагрузку на локальную вычислительную сеть у имеющихся в распоряжении исследователей средств моделирования [3].

В данной статье приведено описание состава и структуры программно-технологического комплекса исследований вычислительного процесса и рабочей нагрузки на локальную вычислительную сеть [5]. Показаны особенности реализации системы мониторинга параметров вычислительного процесса и рабочей нагрузки на локальную вычислительную сеть в составе предлагаемого программно-технологического комплекса исследования.

#### **1 Базовое программное обеспечение**

Для создания имитационных моделей вычислительного процесса и рабочей нагрузки на локальную вычислительную сеть был использован программно-технологический комплекс, позволяющий автоматизировать основные этапы имитационных экспериментов при проектировании, исследовании и модификации локальных вычислительных сетей (ЛВС), который включает в себя базовое программное обеспечение, проблемно-ориентированное технологическое обеспечение имитационного эксперимента и

*© Демиденко О.М.*, 2021 74

технологию использования программного обеспечения [4], [6].

В качестве базового программного обеспечения использовалась система моделирования MICIC. Проблемно-ориентированное технологическое обеспечение имитационных экспериментов включало в себя набор библиотек: процедуры испытания и исследования свойств вновь создаваемых или модифицируемых имитационных моделей локальной вычислительной сети; типовых компонентов имитационных моделей вычислительного процесса узла сети; параметризованных имитационных моделей типового узла сети.

Библиотеки были реализованы в среде системы моделирования MICIC в виде соответствующих подсистем [1]. В них содержатся описания таких типовых элементов, как, центральный процессор (ЦП*i*) и внешняя память (ВНП*i*), требующих лишь указания конкретных значений параметров компонента для задания конкретного варианта функционирования имитационных моделей узла сети. Подобная библиотека позволяет конструктору моделей достаточно быстро формировать состав и структуру нового варианта узла ЛВС, используя при этом стандартные заготовки компонентов имитационных моделей вычислительного процесса в узле сети [2]. **CREATION OF MODELS OF THE COMPUTATIONAL PROCESS**<br> **CREATION OF MODELS OF THE COMPUTATIONAL PROCESS**<br>
AND OPERATIONAL LOAD ON THE LOCAL AREA NETWORK<br>
COMPUTATION OF THE COMPUTATION OF THE COMPUTATION OF THE COMPUTATION O

#### **2 Классы статических компонент**

Для имитационной модели узла ЛВС были взяты следующие классы статических компонент в соответствии с формальным представлением вычислительного процесса в автоматизированной информационной системе узла:

- классы компонент, описывающие работу программных модулей (МВВ, МКО, МУД, МОБ, МОТ, МПЕ, МСЧ). При этом для каждого объекта (программного модуля) задается время обслуживания и вероятности передачи управления между модулями;

- ИБД - класс компонент, описывающий модули информационной базы данных. Для каждого модуля информационной базы данных (МИБД) задается объем V<sub>ИБЛ</sub> и матрица связей с остальными модулями (МПМ<sub>ii</sub>);

- ПД - классы компонент, описывающие функционирование программного обеспечения операционной системы. Предложены три класса: ПДПарал, ПДПослЦП, ПДПослБД.

Класс компонентов ПДПарал служит для имитации многозадачной работы операционной системы. Его основная функция - поквантовое выделение ресурса центрального процессора программным модулям и модулям информационной базы данных.

Два других класса служат для организации последовательной очереди к центральному процессору для соответствующих классов транзак-**TOR** 

ГенерЗалан - класс компонентов для генерации транзактов, имитирующих работу различных классов пользователей.

Статические компоненты отображают путь обслуживания транзакта в системе. Были выделены два крупных класса транзактов, обслуживаемых системой: пользовательские и служебные. Класс служебных транзактов описывается компонентой На Обр ОС. Транзакты данного типа генерируются системой в процессе работы при необходимости обращения к программному модулю.

Пользовательский класс транзактов был разделен на три основных типа в соответствии с составом рабочей нагрузки: диалоговые, транзитные и фоновые. Каждый из типов генерировался соответствующим генератором. Для диалогового и транзитного типов случайным образом выбирался подтип транзакта. Подтипы были выделены в соответствии с функциональными действиями и отличаются в основном количеством программных модулей, обслуживающих транзакт, и передачей управления между ними.

#### 3 Параметры имитационной модели

При задании начального состояния модели необходимо определить глобальные параметры имитационной модели:

- НагрНаУзел - задаются интенсивности поступления запросов пользователей каждого типа (для диалоговых пользователей задается время обдумывания);

- МаксКолБДнаУзлах - задает максимальное количество модулей информационной базы данных на узлах ЛВС;

– ВрЧтЗаписи – задает время обслуживания единицы информации информационной базы данных (параметр используется для расчета времени обрашения к МИБД):

- КоэфСкорЦП - вектор коэффициентов скоростей центрального процессора для узлов ЛВС;

- признаки, задающие режимы работы имитационной модели: признаки ненадежной работы центрального процессора и ненадежной работы базы данных (если признак равен 0, то соответствующее устройство работает абсолютно надежно); признак распределенной обработки (не генерируются транзитные запросы, если признак равен 1).

Варьируя описанные глобальные параметры, количество компонентов и их параметры, можно исследовать влияние интенсивностей поступления заявок пользователей, коэффициентов скоростей центральных процессоров и объемов информационной базы данных на отклики имитационных моделей.

Таким образом, объектом имитации в данном случае является узел ЛВС, во внешней памяти которого могут располагаться модули информационной базы ланных, связи межлу которыми не залаются.

В организации работы вычислительного процессора на узле ЛВС участвуют 7 типовых программных модулей  $\Pi M_i$  ( $j = 1, 7$ ):

- МВВ - ввода информации в ИБД  $(i = 1)$ ;

– МКО – корректировки информации в ИБД  $(j = 2);$ 

- МУД - удаления информации из ИБД  $(j = 3);$ 

- МОБ - обработки информации с использованием ИБД  $(j = 4)$ ;

- МОТ - формирования из ИБД отчетов по запросам пользователей  $(i = 5)$ ;

- МПЕ - печати информации, хранящейся в ИБД $(j=6);$ 

- МСЧ - вычислительных операций на центральном процессоре без использования ИБД  $(j = 7)$ .

Характеристики структуры запросов пользователей  $STR_{ij}$  ( $t_{OBCJij}$ ,  $P_{ij}$ ) задавались на основе данных, полученных в результате мониторинга. С использованием библиотеки описаний компонентов имитационных моделей узла сети оперативным образом была скомпонована имитационная модель, блок-схема которой представлена на рисунке 3.1.

#### 4 Структура имитационной модели

Автоматическая «сборка» структуры имитационной модели вычислительного процесса узла ЛВС была обеспечена заданием значений параметров модулей  $(F_{ii}(t_{OBC}) - \phi$ ункции распределения

Problems of Physics, Mathematics and Technics,  $N_2$  1 (46), 2021

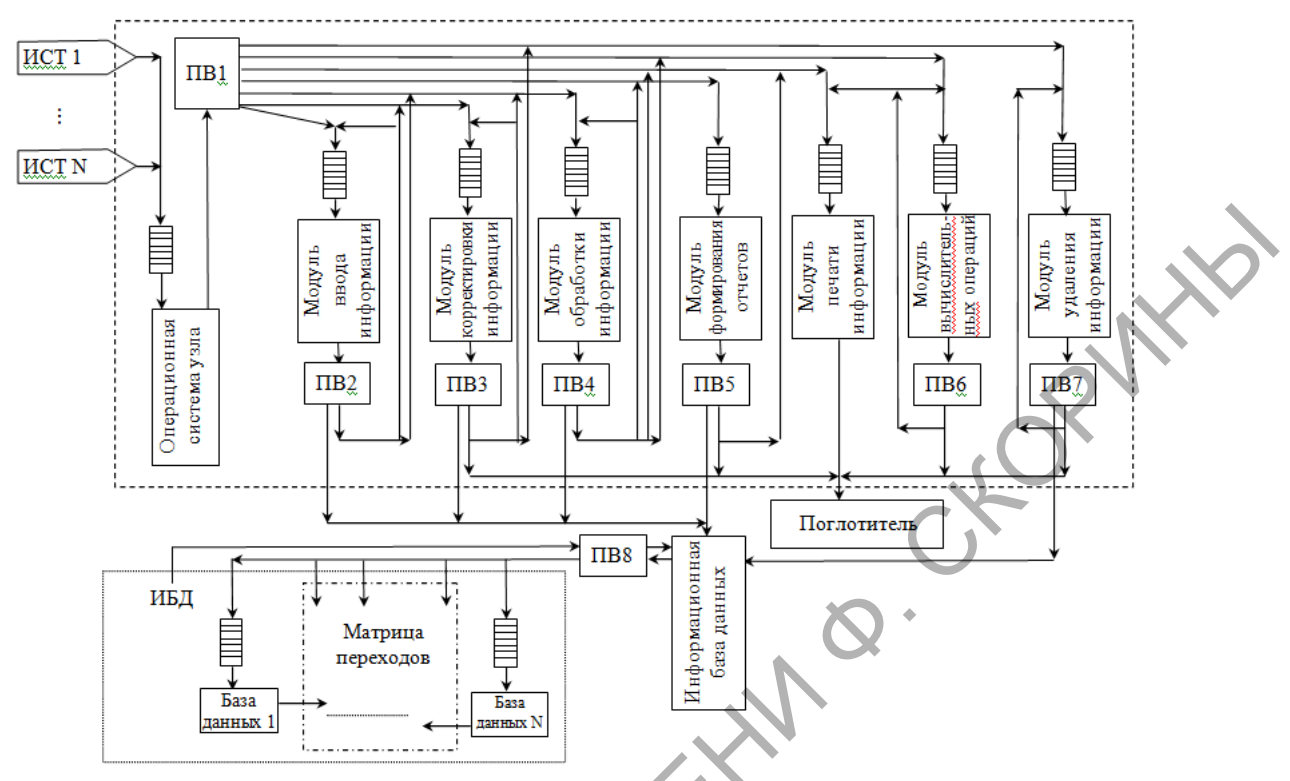

Рисунок 3.1 - Блок-схема имитационной модели узла сети

длительностей обслуживания *i*-го требования *j*-м ПМ; векторов вероятностей передачи управления между модулями) и указанием матриц (МК<sub>i</sub>) коммутации ПМ<sub>і</sub> для каждого *і*-го типа требований.

С указанием фактических значений параметров источников требований (интенсивности поступления требований  $\lambda_i$ , и количество источников требований  $\eta_i$ ) автоматически задается внешняя среда имитационной модели вычислительного процесса узла ЛВС или рабочей нагрузки на *і*-й узел ЛВС.

Каждому типу требований пользователей узла ЛВС соответствует свой трафик взаимодействия программных модулей ПМ<sub>і</sub> семи типов с разными вероятностями перехода (P<sub>ik</sub>) транзакта *i*-го типа после выполнения *k*-го типа ПМ<sub>*k*</sub>. Было использовано 6 типов запросов пользователей (транзактов):

- тип 0 (заказы пользователей на обработку в фоновом режиме);

- тип 1 (диалоговые запросы, используюиие полный состав  $\Pi M_k$ );

- тип 2 (диалоговые и транзитные запросы, выполняющие преимущественно специфические операции с информационной базой данных);

- тип 3 (транзитные запросы);

- тип 4 (диалоговые и транзитные запросы);

- тип 5 (диалоговые и транзитные запросы пользователей, выполняющие операции вывода на печать информации из информационной базы данных).

На блок-схеме имитационной модели вычислительного процесса в узле ЛВС показаны источники фоновых и транзитных запросов пользователей (ИС, нечетные  $i = 1, 3, 5$ ), которые являются асинхронными, моделирующими поступление запросов согласно интенсивностям  $\lambda_{\alpha}$  и  $\lambda_{\tau}$ .

Источники диалоговых запросов (ИД<sub>i</sub>, четные  $i = 2$ , 4) являются синхронными, т. е. они ожидают сигнала окончания предыдущего цикла обслуживания диалогового запроса (в результате чего формируются следующие запросы через задаваемое время обдумывания тоба), и, таким образом, интенсивность поступления диалоговых запросов *i*-го типа  $(\lambda_{ii})$  может быть переменной и зависящей от операционной обстановки в вычислительном процессе узла ЛВС.

### 5 Конкуренция программных модулей за ресурсы

В имитационной модели вычислительного процесса узла ЛВС отображена конкуренция программных модулей за ресурсы центрального процессора и внешней памяти. Для этой цели используются устройства типа SUPZ и SUPM. Оба типа этих устройств с помощью синхротребований обеспечивают выбор из очереди синхро-требований наиболее приоритетного ПМ<sub> $\iota$ </sub>. Эти синхро-требования формируются одновременно при переходе требования от одного  $\Pi M_k$  к другому ПМ<sub>k+1</sub> таким образом, что устройства SUPZ и SUPM обеспечивают необходимую

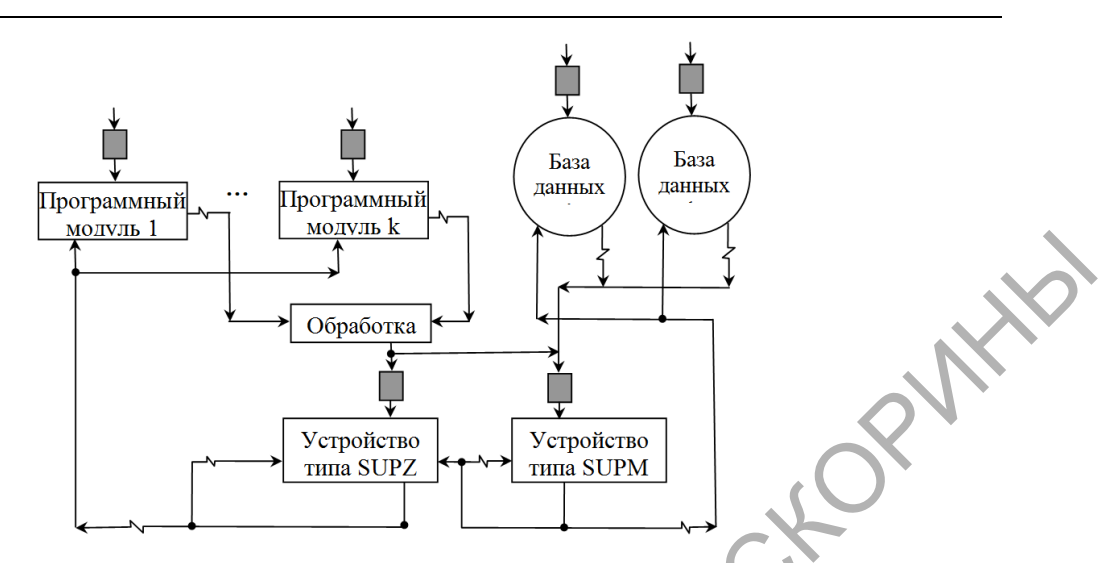

Рисунок 5.1 - Принцип реализации разделения ресурса ЦП и ИБД между запросами пользователей

дисциплину обслуживания супервизором узла ЛВС программных модулей в конкуренции  $\Pi M_k$ за ресурсы центрального процессора и внешней памяти.

Приведенная на рисунке 5.1 схема управления выполнением программных модулей обеспечивает такую организацию вычислительного процесса, при которой в каждый конкретный момент времени центральным процессором выполняется только один программный модуль.

Кроме того, обеспечивается учет затрат центрального процессора на работу супервизора задач и супервизора обмена ЛВС. Указанные модификации структуры имитационной модели вычислительного процессора узла ЛВС были обеспечены использованием технологической оболочки системы моделирования МІСІС и наличием «заготовок» описаний фрагментов имитационных моделей вычислительного процесса в ЛВС для случая использования конкуренций за ресурсы сети. После отладки и верификации обе имитационные модели вычислительного процесса были каталогизированы в библиотеку комплекса.

Был определен состав параметров имитационной модели узла ЛВС. Взята рабочая нагрузка G, характеристики которой считаются неизменными в ходе выбора вариантов организации вычислительного процесса. Было задано ограничение о том, что в распоряжении исследователя имеется заданный состав оборудования.

В качестве управляющих параметров использовались:

 $\lambda_i$  - интенсивность поступления задач на обработку  $(i = T; \Phi; \Pi)$ ;

 $\Theta$ <sub>l</sub> - скорость работы центрального процессора *l*-го узла;

STR<sub>I</sub> - структура базы данных;

V<sub>ИБД</sub> - объем исследуемой ИБД (малый, средний, большой).

Все параметры моделируемой системы можно классифицировать по темпу изменения и по функциональному назначению. Самым внутренним параметром является интенсивность поступления запросов пользователей в систему. Этот параметр можно динамически менять в процессе моделирования. Изменяя интенсивности поступления запросов, регулировалась внешней нагрузкой системы.

Три типа интенсивностей задают работу трех типов пользователей автоматизированной информационной системы ЛВС. Первый тип, условно обозначенный буквой «Т», имитирует работу транзитных пользователей, т. е. тех, которые обращаются к узлу ЛВС через систему передачи данных. Второй тип, обозначенный буквой «Ф», обозначает «фоновых пользователей». Этот тип обслуживаемых запросов будет иметь место только в случае, если операционная система на узле ЛВС работает в режиме многозадачности.

Таким образом, к «фоновым пользователям» были отнесены задачи, выполняемые, в основном, в режиме многозадачности, т. е. в режиме конкуренции за ресурсы центрального процессора. Третий тип, обозначенный буквой «Д», определяет диалоговых пользователей. К ним относятся пользователи, работающие на исследуемом узле.

Следующим по важности параметром является скорость центрального процессора. В зависимости от класса решаемых задач можно менять либо скорость рабочего узла  $(\vartheta_n)$ , либо скорости сервера и рабочих узлов  $(\vartheta_{pl}$  и  $\vartheta_s$ ). Скорость задается в виде коэффициента  $(9_{nl} = 0.66 - 6.66)$ . С точки зрения функционального назначения параметры интенсивностей и коэффициентов скоростей служат для поиска «узких» мест системы.

## **6 Структура информационной базы**

Структура информационной базы данных является самым внешним из управляющих параметров. Она (СТР*l*) задается количеством и типами модулей информационной базы данных (МИБД), их размещением на узлах (в случае исследования распределенной нформационной базы данных) и, кроме того, объемом информации в базе (V<sub>ИБД</sub>), скоростью обработки единицы информации базы и матрицей связей между МИБД. По функциональному назначению структура информационной базы данных служит для оптимизации архитектуры системы.

Характеристики операционной системы и характеристики программных модулей ПМ*i* являются задаваемыми параметрами, следовательно, редко изменяются. Характеристики операционной системы определяются через работу программы-диспетчера путем задания дисциплины обслуживания программных модулей. К характеристикам программных модулей ПМ*i* относятся время обслуживания каждого модуля на центральном процессоре и матрица передачи управления между модулями М(Р*ij*). за дажни с последнят и последнят и последнят и последнят и последнят и последнят и последнят и последнят и последнят и последнят и последнят и последнят и последнят и последнят и последнят и последнят и последнят и после

#### **Заключение**

Созданные таким образом имитационные модели вычислительного процесса и рабочей нагрузки на локальную вычислительную сеть при использовании системы моделирования MICIC позволили обеспечить технологическое проведение имитационных экспериментов, что дало возможность не прибегать к дорогостоящей и не всегда реализуемой процедуре проведения натурных экспериментов.

# ЛИТЕРАТУРА

1. *Демиденко*, *О.М.* Принципы формализации вычислительного процесса в ЛВС / О.М. Демиденко // Известия Гомельского государственного университета имени Ф. Скорины. –  $2017. - N<sub>2</sub> 6 (105). - C. 75-78.$ 

2. *Демиденко*, *О.М.* Методика адаптации вычислительного процесса под рабочую нагрузку на узлах ЛВС / О.М. Демиденко // Проблемы физики, математики и техники. – 2017. –  $N_2$ 4 (33). С. 96–99.

3. *Хобня*, *А.И.* Концептуальная модель механизмов обеспечения качества обслуживания в сетях с коммутацией пакетов / А.И. Хобня, В.Д. Левчук, О.М. Демиденко // Информатика. –  $2016. - N<sub>2</sub> 2. - C. 78-87.$ 

4. *Демиденко*, *О.М.* Метод автоматизации построения имитационных моделей мультисервисных телекоммуникационных сетей NGN / А.И. Хобня, О.М. Демиденко // Проблемы физики, математики и техники. – 2018. – № 2 (35). – С. 97–102.

5. *Демиденко*, *О.М.* Технология мониторинга и адаптация вычислительного процесса под рабочую нагрузку на локальную вычислительную сеть / О.М. Демиденко. – Минск: Белорусская наука, 2002. – 193 с.

6. *Левчук*, *В.Д*. Реализация обмена данных между имитационной моделью и корпоративной информационной системой / В.Д. Левчук, Е.А. Левчук // Известия Гомельского государственного университета имени Ф. Скорины. – 2010. –  $N<sub>2</sub> 5 (62)$ . – C. 115–118.

*Поступила в редакцию* 25.01.2021*.*